## **TYPO3 Core - Bug #15298**

# **Additional fields of pages table are not translated when using getText datatype**

2005-12-21 11:51 - Sacha Vorbeck

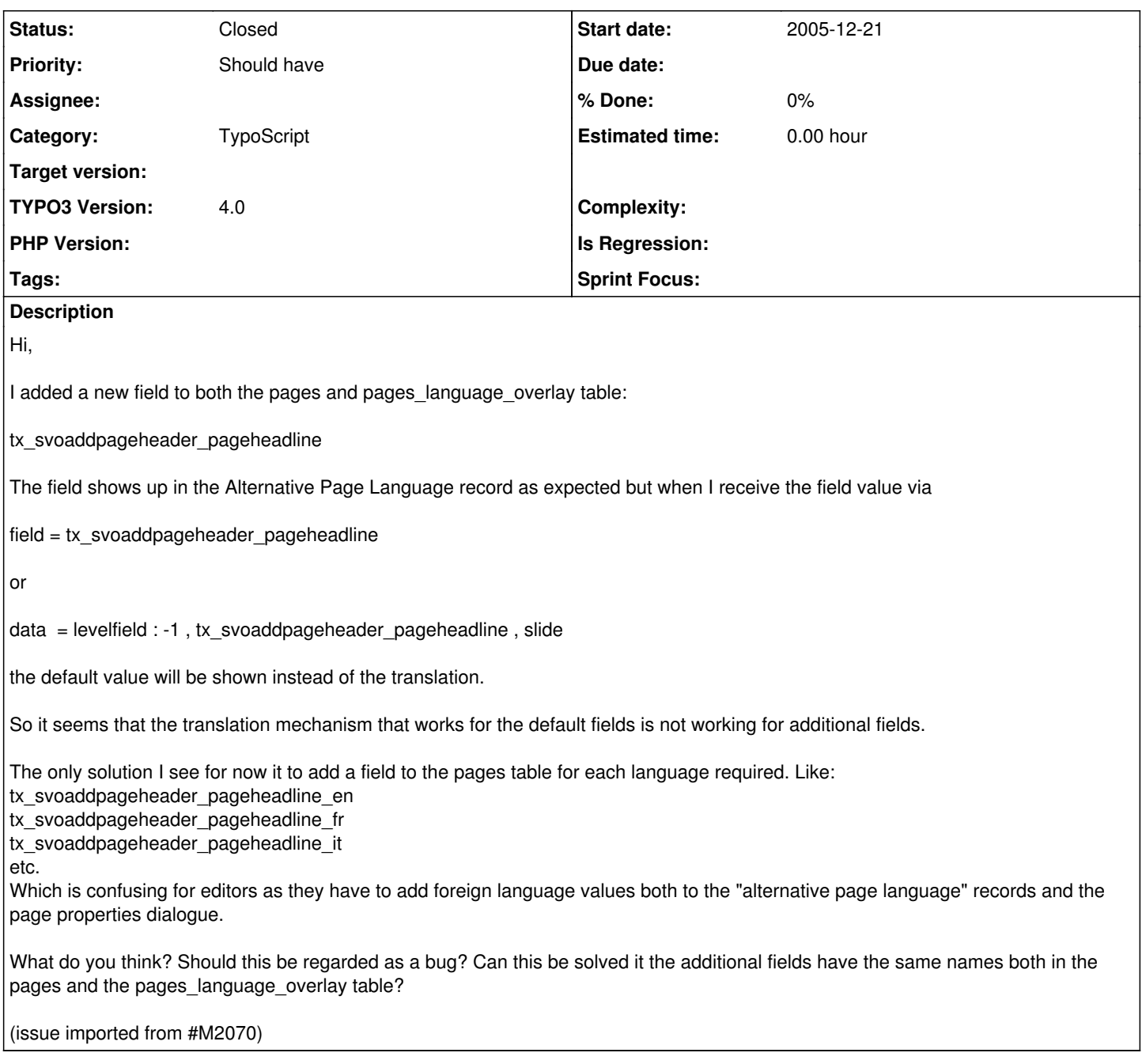

### **History**

### **#1 - 2011-08-29 13:57 - Andreas Wolf**

- *Category changed from Communication to TypoScript*
- *Status changed from New to Needs Feedback*
- *Target version deleted (0)*
- *TYPO3 Version changed from 3.8.0 to 4.0*
- *PHP Version deleted (4)*

Is this still valid for 4.5/4.6?

The version assignment to 4.0 is just a rough guess based on the age of the bug...

#### **#2 - 2012-08-31 14:55 - Tilo Baller**

New fields need to be added to the 'pageOverlayFields' configuration in your localconf.php/ext\_localconf.php like so:

\$TYPO3\_CONF\_VARS['FE']['pageOverlayFields'] .= ',tx\_svoaddpageheader\_pageheadline';

That should resolve the issue.

### **#3 - 2012-12-24 06:54 - Jigal van Hemert**

*- Status changed from Needs Feedback to Closed*

No feedback for over 90 days, solution given seems correct. Closed.